# **Testing Oracle 10***g* **RAC Scalability**

# **on Dell PowerEdge Servers and Dell/EMC Storage**

Oracle® 10*g* Real Application Clusters (RAC) software running on standards-based Dell™ PowerEdge<sup>™</sup> servers and Dell/EMC storage can provide a flexible, reliable platform for a database grid. Administrators can scale the database easily and reliably simply by adding nodes to the cluster. A team of engineers from Dell and Quest Software ran benchmark tests against a Dell-based Oracle 10*g*® Release 1 RAC cluster to demonstrate the scalability of this platform.

#### **BY ZAFAR MAHMOOD; ANTHONY FERNANDEZ; BERT SCALZO, PH.D.; AND MURALI VALLATH**

#### Related Categories:

Characterization Oracle Benchmark Factory Quest Software Scalable enterprise

Visit www.dell.com/powersolutions for the complete category index.

**W** hen businesses start small and have little capital to invest, they tend to keep their computer systems simple, typically using a single database server and a storage array to support a database. However, as a business grows, this simple database configuration often cannot handle the increased workload. At this point, businesses typically upgrade their hardware by adding more CPUs and other required resources or they add servers to create a cluster. Increasing resources, or *vertical scaling,* is like placing a temporary bandage on the system—it solves the current situation of increased workload and resource demand but does not address the possibility of future workload increase. Instead of adding more memory or CPUs to the existing configuration, organizations can add servers and configure them to function as a cluster to provide load balancing, workload distribution, and availability a process known as *horizontal scaling.*

The growth potential for a vertically scalable system is limited because it reaches a point at which the addition of resources does not provide proportionally improved

results. In contrast, horizontal scalability enabled by clustered hardware can distribute user workload among multiple servers, or *nodes.* These nodes may be relatively small and can use inexpensive standards-based hardware, offering economical upgradeability options that can enhance a single large system. In addition, clusters offer both horizontal and vertical scalability, providing further investment protection.

# **Understanding Oracle 10***g* **Real Application Clusters**

Oracle 10*g* Real Application Clusters (RAC) is designed to provide true clustering in a shared database environment. A RAC configuration comprises two or more nodes supporting two or more database instances clustered together through Oracle clusterware. Using Oracle's cache fusion technology, the RAC cluster can share resources and balance workloads, providing optimal scalability for today's high-end computing environments. A typical RAC configuration consists of the following:

- **•** A database instance running on each node
- **•** All database instances sharing a single physical database
- **•** Each database instance having common data and control files
- **•** Each database instance containing individual log files and undo segments
- **•** All database instances simultaneously executing transactions against the single physical database
- **•** Cache synchronization between user requests across various database instances using the cluster interconnect

Figure 1 shows the components of a typical RAC cluster.

### Oracle clusterware

Oracle clusterware comprises three daemon processes: Oracle Cluster Synchronization Services (CSS), Oracle Event Manager (EVM), and Oracle Cluster Ready Services (CRS). This clusterware is designed to provide a unified, integrated solution that enables scalability of the RAC environment.

# Cluster interconnect

An interconnect is a dedicated private network between the various nodes in a cluster. The RAC architecture uses the cluster interconnect for instance-to-instance block transfers by providing cache coherency. Ideally, interconnects are Gigabit Ethernet adapters configured to transfer packets of the maximum size supported by the OS. Depending on the OS, the suggested protocols may vary; on clusters running the Linux® OS, the recommended protocol is UDP.

# Virtual IP

Traditionally, users and applications have connected to the RAC cluster and database using a public network interface. The network protocol used for this connection has typically been TCP/IP. When a node or instance fails in a RAC environment, the application is unaware of failed attempts to make a connection because TCP/IP can take more than 10 minutes to acknowledge such a failure, causing end users to experience unresponsive application behavior.

Virtual IP (VIP) is a virtual connection over the public interface. If a node fails when an application or user makes a connection using VIP, the Oracle clusterware—based on an event received from EVM—will transfer the VIP address to another surviving instance. Then, when the application attempts a new connection, two possible scenarios could ensue, depending on the Oracle 10*g* database features that have been implemented:

**•** If the application uses Fast Application Notification (FAN) calls, Oracle Notification Services (ONS) will inform ONS running on the client systems that a node has failed, and the application using an Oracle-provided application programming interface

(API)—can receive this notification and connect to one of the other instances in the cluster. Such proactive notification mechanisms can help prevent connections to a failed node.

**•** If the application attempts to connect using the VIP address of the failed node, the connection will be refused because of a mismatch in the hardware address and the application is immediately notified of the failure.

#### Shared storage

Another important component of a RAC cluster is its shared storage, which is accessed by all participating instances in the cluster. The shared storage contains the data files, control files, redo logs, and undo files. Oracle Database 10*g* supports three methods for storing files on shared storage: raw devices, Oracle Cluster File System (OCFS), and Oracle Automatic Storage Management (ASM).

**Raw devices.** A raw device partition is a contiguous region of a disk accessed by a UNIX<sup>®</sup> or Linux character-device interface. This interface provides raw access to the underlying device, arranging for direct I/O between a process and the logical disk. Therefore, when a process issues a write command to the I/O system, the data is moved directly to the device.

**Oracle Cluster File System.** OCFS is a clustered file system developed by Oracle to provide easy data file management as well

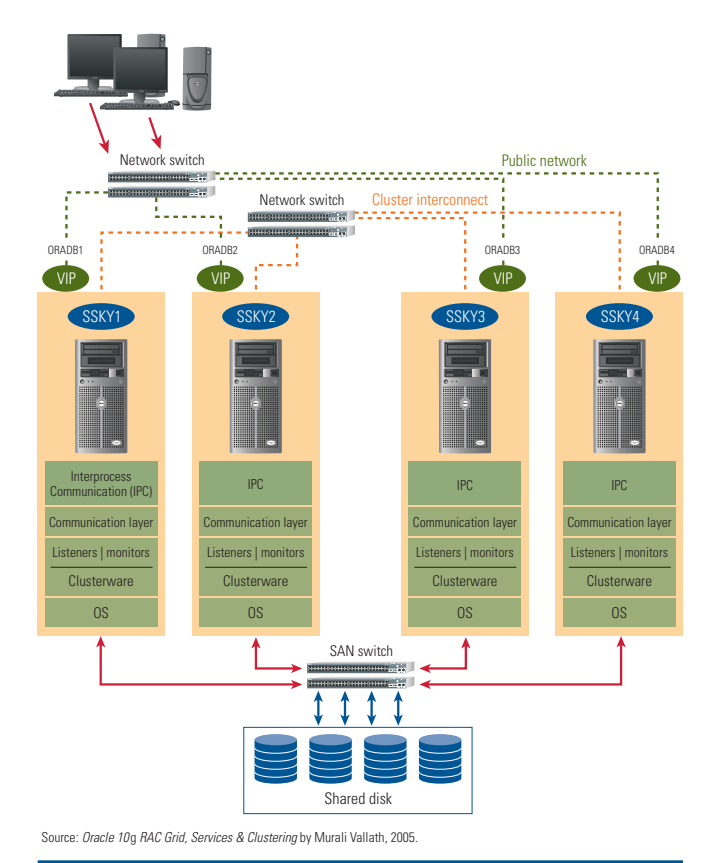

Figure 1. Components within a typical Oracle 10*g* RAC cluster

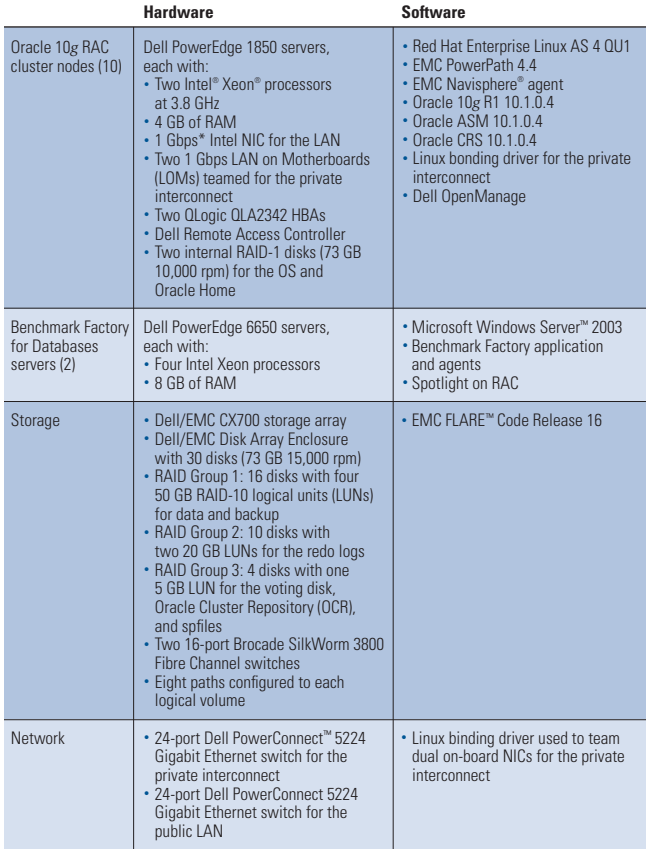

\*This term does not connote an actual operating speed of 1 Gbps. For high-speed transmission, connection to a Gigabit Ethernet server and network infrastructure is required.

Figure 2. Hardware and software configuration for the test environment

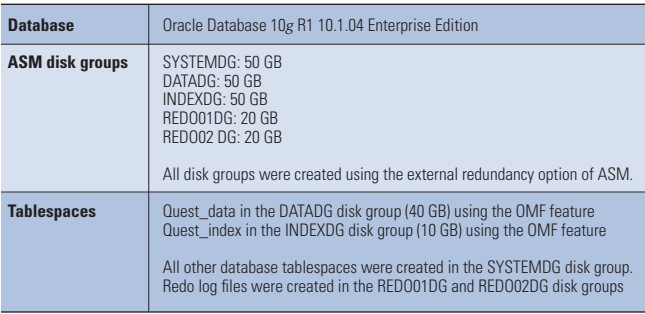

Figure 3. Database configuration for the test environment

as performance levels similar to raw devices. OCFS 1.0 supports only database files to be stored on devices formatted using OCFS, while OCFS 2.0 supports both Oracle and non-Oracle files. OCFS supports both Linux and Microsoft<sup>®</sup> Windows<sup>®</sup> operating systems.

**Oracle Automatic Storage Management.** ASM is a storage management feature introduced in Oracle Database 10*g*. ASM is designed to integrate the file system and volume manager. Using Oracle Managed Files (OMF) architecture, ASM distributes the I/O

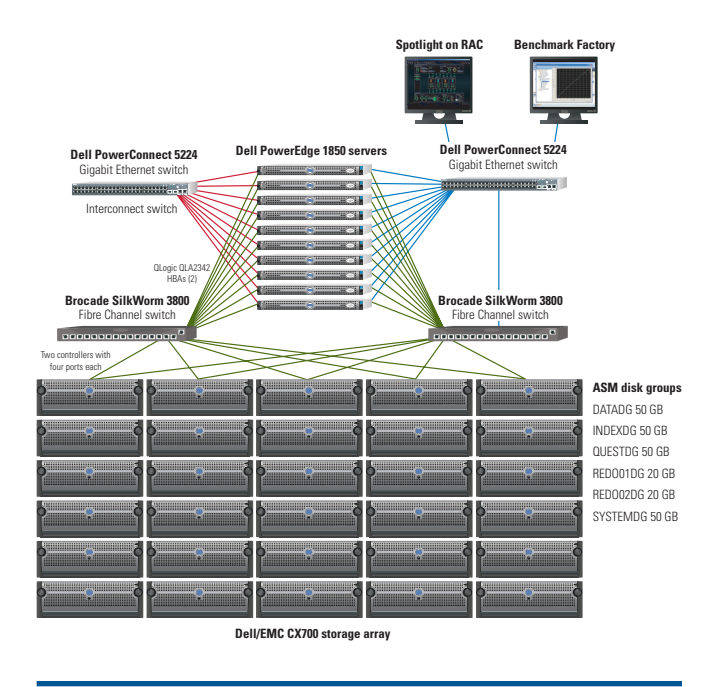

Figure 4. Ten-node cluster architecture for the test environment

load across all available resources to help optimize performance and throughput.

# **Testing Oracle RAC environments for scalability**

The primary advantages of Oracle RAC systems, apart from improved performance, are availability and scalability. Availability is enhanced with RAC because, if one of the nodes or the instances in the cluster fails, the remainder of the instances would continue to provide access to the physical database. Scalability is possible because, when the user workload increases, users can access the database from any of the available instances that have resources available. Database administrators (DBAs) also can add nodes to the RAC environment when the user base increases.

When organizations migrate to a RAC environment, best practices recommend conducting independent performance tests to determine the capacity of the cluster configured. Such tests can help determine when a cluster will require additional instances to accommodate a higher workload. To illustrate this, in August and September 2005 engineers from the Dell Database and Applications team and Quest Software conducted benchmark tests on Dell PowerEdge servers and Dell/EMC storage supporting an Oracle 10*g* RAC database cluster. The results of these tests demonstrate the scalability of Dell PowerEdge servers running Oracle RAC and ASM.

Figure 2 lists the hardware and software used in the test environment, while Figure 3 describes the database configuration, including the disk groups and tablespaces. Figure 4 shows the layout of the cluster architecture.

# Benchmark Factory for Databases

Benchmark Factory® for Databases from Quest Software provides a simple yet robust graphical user interface (GUI), shown in Figure 5, for creating, managing, and scheduling industry-standard database benchmarks and real-world workload simulation. It helps determine accurate production database hardware and software configurations for optimal effectiveness, efficiency, and scalability. Using Benchmark Factory, DBAs can address two challenging tasks: selecting a hardware architecture and platform for deployment and determining the appropriate performancerelated service-level agreements.

While Benchmark Factory offers numerous industry-standard benchmarks, the test team selected benchmarks similar to the TPC-C benchmark from the Transaction Processing Performance Council (TPC). This benchmark measures online transaction processing (OLTP) workloads, combining read-only and update-intensive transactions that simulate the activities found in complex OLTP enterprise environments.

The benchmark tests simulated loads from 100 to 5,000 concurrent users in increments of 100, and these tests used a 10 GB database created by Benchmark Factory. The goal was to ascertain two critical data points: how many concurrent users each RAC node could sustain, and whether the RAC cluster could scale both predictably and linearly as additional nodes and users were added.

# Spotlight on RAC

Spotlight<sup>®</sup> on RAC from Quest Software is a database monitoring and diagnostic tool that extends the proven architecture and intuitive GUI of the Spotlight on Oracle tool to RAC environments. Spotlight on RAC is designed to provide a comprehensive yet comprehendible overview of numerous internal Oracle RAC settings

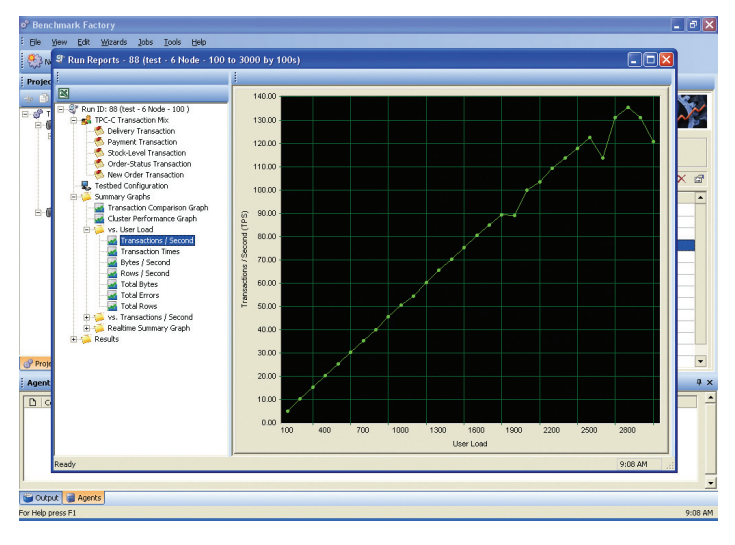

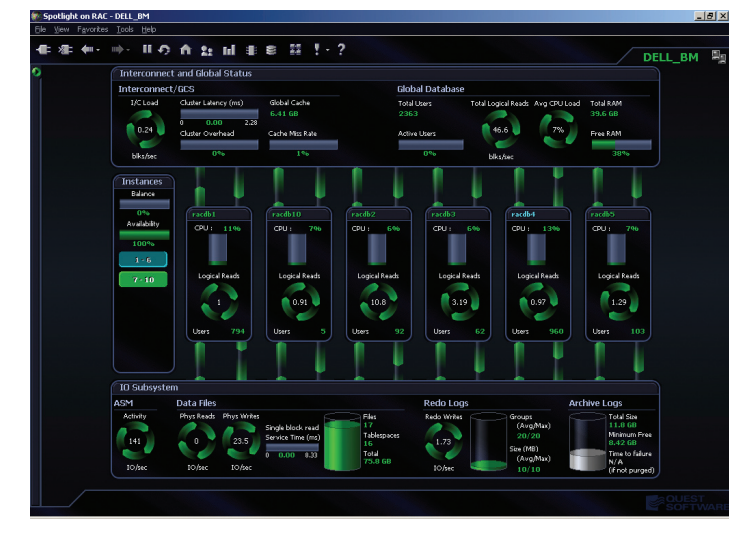

Figure 6. Spotlight on RAC GUI

and metrics represented by a dashboard-like display (see Figure 6) that enables easy monitoring and diagnostics of a database cluster. With this tool, DBAs can easily monitor their clusters to detect, diagnose, and correct potential problems or hotspots. Spotlight on RAC also provides alarms with automatic prioritization and weighted escalation rankings to help less-experienced RAC DBAs focus their attention on the most critical or problematic issues. Spotlight on RAC requires only a Windows OS on the client system to monitor all the nodes on the cluster. It does not require serverside agents or a data repository.

## **Defining the testing methodology**

Methodology is critical for any reliable benchmarking exercise, especially for complex and repetitive benchmark tests. A methodology allows for comparison of current activity with previous activities, while recording any changes to the baseline criteria. Oracle RAC testing is no different—a methodology to identify performance candidates, tune parameters or settings, run the tests, and then record the results is critical. And because of its highly complex multi-node architecture, RAC benchmarking should follow an iterative testing process, as described in this section.

For the first node and instance, administrators should take the following steps:

1. **Establish a fundamental baseline.** Install the OS and Oracle database (keeping all normal installation defaults); create and populate the test database schema; shut down and restart the database; and run a simple benchmark (such as TPC-C for 200 users) to establish a Figure 5. Benchmark Factory for Databases GUI baseline for default OS and database settings.

- 2. **Optimize the basic OS.** Manually optimize the typical OS settings; shut down and restart the database; run a simple benchmark (such as TPC-C for 200 users) to establish a new baseline for basic OS improvements; and repeat the prior three steps until a performance balance results.
- 3. **Optimize the basic non-RAC database.** Manually optimize the typical database spfile parameters; shut down and restart the database; run a simple benchmark (such as TPC-C for 200 users) to establish a new baseline for basic Oracle database improvements; and repeat the prior three steps until a performance balance results.
- 4. **Ascertain the reasonable per-node load.** Manually optimize the scalability database spfile parameters; shut down and restart the database; run an increasing user load benchmark (such as TPC-C for 100 to 800 users, with user load increasing by increments of 100) to determine how many concurrent users a node can reasonably support, a measurement referred to as the "sweet spot"; monitor the benchmark test via the vmstat command, looking for the points at which excessive paging and swapping begins and the CPU idle time consistently approaches zero; record the "sweet spot" number of concurrent users, which represents an upper limit; and reduce the "sweet spot" number of concurrent users by some reasonable percentage to account for RAC architecture and inter- and intra-node overheads (for example, reduce it by 10 percent).
- 5. **Establish the baseline RAC benchmark.** Shut down and restart the database; create an increasing user load benchmark based on the node count and the "sweet spot" number (such as TPC-C for 100 to node count multiplied by the "sweet spot" number of users, with user load increasing by increments of 100); and run the baseline RAC benchmark.

For the second through  $n<sup>th</sup>$  nodes and instances (where  $n$  is the number of nodes in the cluster), administrators should take the following steps:

- 1. **Duplicate the environment.** Install the OS and duplicate all of the base node's OS settings.
- 2. **Add the node to the cluster.** Perform node registration tasks; propagate the Oracle software to the new node; update the database spfile parameters for the new node; and alter the database to add node-specific items (such as redo logs).
- 3. **Run the baseline RAC benchmark.** Update the baseline benchmark criteria to include user load scenarios from the prior run's maximum up to the new maximum based on node count multiplied by the "sweet spot" number of concurrent users (and relying upon Benchmark Factory's

automatic ability to balance the new user load); shut down and restart the database, adding the new instance; run the baseline RAC benchmark; and plot the transactions-persecond graph showing this run versus all the prior baseline benchmark runs—the results should show a predictable and reliable scalability factor.

As with any complex testing endeavor, the initial benchmarking setup and sub-optimization procedure can be time-consuming. In fact, nearly two-thirds of the overall effort is expended in setting up the first node and instance correctly and properly defining the baseline benchmark. However, once that initial work is completed, the remaining steps of adding nodes and retesting progresses rather quickly. In addition, if the DBA duplicates all the nodes and instances using the first node and instance, then the additional node benchmarking can be run with little or no DBA interaction (that is, steps 1 and 2 for setting up the second through  $n<sup>th</sup>$  nodes and instances can be eliminated). This also provides flexibility to test various scenarios and in any order that the DBA prefers (for example, testing 10 nodes down to 1 node).

#### **Testing the Oracle 10***g* **RAC environment**

In the benchmarking test case described in this article, the first three steps for setting up the first node and instance (establish a fundamental baseline, optimize the basic OS, and optimize the non-RAC database) are straightforward. The test team installed Red Hat Enterprise Linux AS 4 Update 1, the device drivers necessary for the hardware, Oracle 10*g* Release 1, and the Oracle 10.1.0.4 patch. Then, the team modified the Linux kernel parameters to best support Oracle by adding the following entries to /etc/sysctl.conf:

- $\cdot$  kernel shmmax =  $2147483648$
- **•** kernel.sem = 250 32000 100 128
- **•** fs.file-max = 65536
- **•** fs.aio-max-nr = 1048576
- **•** net.ipv4.ip\_local\_port\_range = 1024 65000
- net.core.rmem\_default = 262144
- **•** net.core.rmem\_max = 262144
- net.core.wmem\_default = 262144
- **•** net.core.wmem\_max = 262144

Next, the test team performed the following steps to help ensure that asynchronous I/O feature was compiled into the Oracle binaries and is currently being used:

1. Go to the Oracle Home directory and rebuild the Oracle binaries:

cd \$ORACLE\_HOME/rdbms/lib make -f ins\_rdbms.mk async\_on make -f ins\_rdbms.mk ioracle

#### 2. Set the necessary spfile parameter settings:

```
disk_asynch_io = true 
filesystemio_options = setall
```
The default value of disk asynch io is "true." The "setall" value for filesystemio\_options enables both asynchronous and direct I/O.

*Note:* In Oracle 10*g* Release 2, asynchronous I/O is compiled in by default.

The test team then created the RAC database and initial instance using Oracle Database Configuration Assistant (DBCA), selecting parameter settings suited for the proposed maximum scalability (10 nodes). Finally, the team manually made the following spfile adjustments:

- **•** cluster\_database = true
- **•** cluster\_database\_instances = 10
- **•** db\_block\_size = 8192
- **•** processes = 16000
- **•** sga\_max\_size = 1500m
- **•** sga\_target = 1500m
- **•** pga\_aggregate\_target = 700m
- db\_writer\_processes = 2
- **•** open\_cursors = 00
- **•** optimizer\_index\_caching = 80
- **•** optimizer\_index\_cost\_adj = 40

The primary goal was to consume as much System Global Area (SGA) memory as possible within the 32-bit OS limit (about 1.7 GB). Because the cluster servers had only 4 GB of RAM each, allocating half of the memory to Oracle was sufficient—the remaining memory was shared by the OS and the thousands of dedicated Oracle server processes that the benchmark created as its user load.

#### Finding the "sweet spot"

The next step was to ascertain the reasonable per-node load that the cluster servers could accommodate. This is arguably the most critical aspect of the entire benchmark testing process—especially for RAC environments with more than just a few nodes. The test team initially ran the benchmark on the single node without monitoring the test via the vmstat command. Thus, simply looking at the transactionsper-second graph in the Benchmark Factory GUI yielded a deceiving conclusion that the "sweet spot" was 700 users per node. Although the transactions per second continued to increase up to 700 users, the OS was overstressed and exhibited minimal thrashing characteristics at about 600 users. Moreover, the test team did not temper that value by reducing for RAC overhead.

The end result was that the first attempt at running a series of benchmarks for 700 users per node did not scale reliably or predictably beyond four servers. Because each server was pushed to a near-thrashing threshold by the high per-node user load, the nodes did not have sufficient resources to communicate in a timely fashion for inter- and intra-node messaging. Thus, the Oracle database assumed that the nodes were either down or non-respondent. Furthermore, the Oracle client and server-side load balancing feature allocates connections based on which nodes are responding, so the user load per node became skewed in this first test and then exceeded the per-node "sweet spot" value. For example, when the team tested 7,000 users for 10 nodes, some nodes appeared down to the Oracle database and thus the load balancer simply directed all the sessions across whichever nodes were responding. As a result, some of the nodes tried to handle far more than 700 users—and this made the thrashing increase.

*Note:* This problem should not occur in Oracle Database 10*g* Release 2. With the runtime connection load-balancing feature and FAN technology, the Oracle client will be proactively notified regarding the resource availability on each node, and the client can place connections on instances that have more resources. Load balancing can be performed based on either connections or response time.

With a valuable lesson learned by the first test attempt, the test team made two major improvements. First, they reevaluated the "sweet spot" number by carefully monitoring the single-node test (in which user load increased from 100 to 800) for the onset of excessive paging, swapping, or a consistent CPU idle time near zero. The team determined that the "sweet spot" number was actually 600 users, not 700. They then reduced that number to 500 users to accommodate overhead for the RAC architecture, which would require approximately 15 percent of the system resources. This amount is not necessarily a recommendation for all RAC implementations; the test team used this amount to help yield a positive scalability experience for the next set of benchmarking tests. A less conservative "sweet spot" number could have been used if the team were able to keep repeating the tests until a definitive reduction percentage could be factually derived. Instead, the test team chose a "sweet spot" value that they expected would work well yet would not overcompensate. In addition, the team used the load-balancing feature of Benchmark Factory—which allocates one-*n*th of the jobs to each node (where  $n$  is the number of nodes in the cluster)-to help ensure that the number of users running on any given node never exceeds the "sweet spot" value.

### Increasing the user load to determine scalability

With the "sweet spot" user load identified and guaranteed through load balancing, the test team then ran the benchmark on the cluster nodes as follows:

- **•** One node: 100 to 500 users
- **•** Two nodes: 100 to 1,000 users

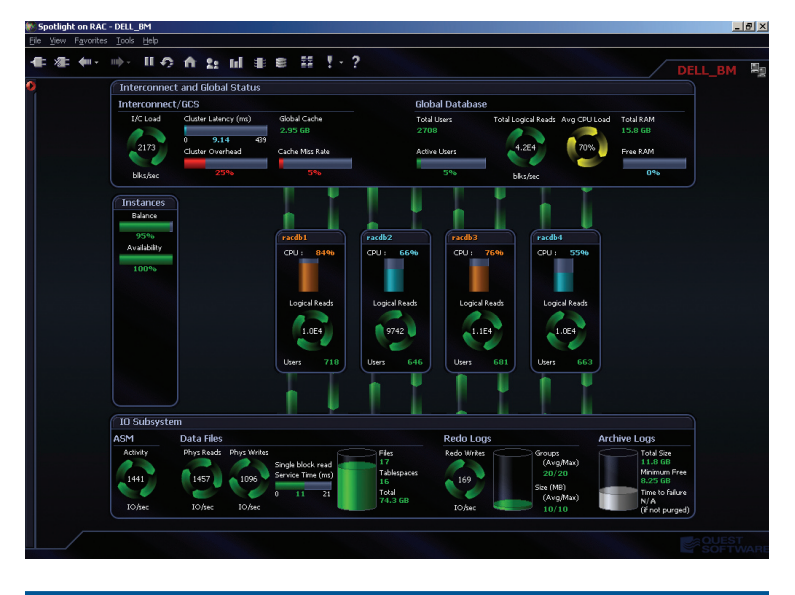

Figure 7. Spotlight on RAC GUI showing high CPU usage on nodes racdb1 and racdb3 during the four-node test

- **•** Four nodes: 100 to 2,000 users
- **•** Six nodes: 100 to 3,000 users
- **•** Eight nodes: 100 to 4,000 users
- **•** Ten nodes: 100 to 5,000 users

For each scenario, the workload was increased in increments of 100 users. The Benchmark Factory default TPC-C-like test iteration requires about four minutes for a given user load. Therefore, for the single node with five user loads, the overall benchmark test run required 20 minutes.

During the entire testing process, the load was monitored using Spotlight on RAC to identify any problems. As shown in Figure 7, when the four-node tests were conducted, Spotlight on RAC identified that CPUs on node racdb1 and racdb3 reached 84 percent and 76 percent, respectively. This high CPU utilization probably was caused by a temporary overload of users on these servers and the ASM response time. To address this problem, the test team increased the SHARED\_POOL and LARGE\_POOL parameters on the ASM instance from their default values of 32 MB and 12 MB, respectively, to 67 MB each. They then ran the four-node test again, and none of the nodes experienced excessive CPU utilization. This was the only parameter change the team made to the ASM instance.

Figure 8 shows the cluster-level latency graphs from Spotlight on RAC during the eight-node test. These graphs indicated that the interconnect latency was well within expectations and in line with typical network latency numbers.

Figure 9 shows the final Benchmark Factory results for all the node and user load scenarios tested. These results show that RAC scaled predictably as nodes and users were added. The scalability was near linear because the cluster interconnect generated a small amount of overhead during block transfers between instances. However, the interconnect performed well. The network interface card (NIC) bonding feature of Linux was implemented to provide load balancing across the redundant interconnects, which also helped provide availability in the case of interconnect failure.

The Dell/EMC storage subsystem that consisted of six ASM disk groups for the various data files types provided high throughput as well as high scalability. EMC PowerPath® software provided I/O load balancing and redundancy utilizing dual Fibre Channel host bus adapters (HBAs) on each server.

*Note:* Figure 9 shows a few noticeable troughs for the 8- and 10-node clusters. These performance declines were

likely caused by undo tablespace management issues on one of the nodes in the cluster; these issues were later resolved by increasing the size of the tablespace.

The test team also monitored the storage subsystem using Spotlight on RAC. As shown in Figure 10, the Spotlight on RAC performance graphs indicated that ASM performed well at the peak of the scalability testing—10 nodes with more than 5,000 users. ASM achieved fast service times, with performance reaching more than 2,500 I/Os per second.

As the Spotlight on RAC results show, Oracle RAC and ASM performance were predictable and reliable when the cluster was

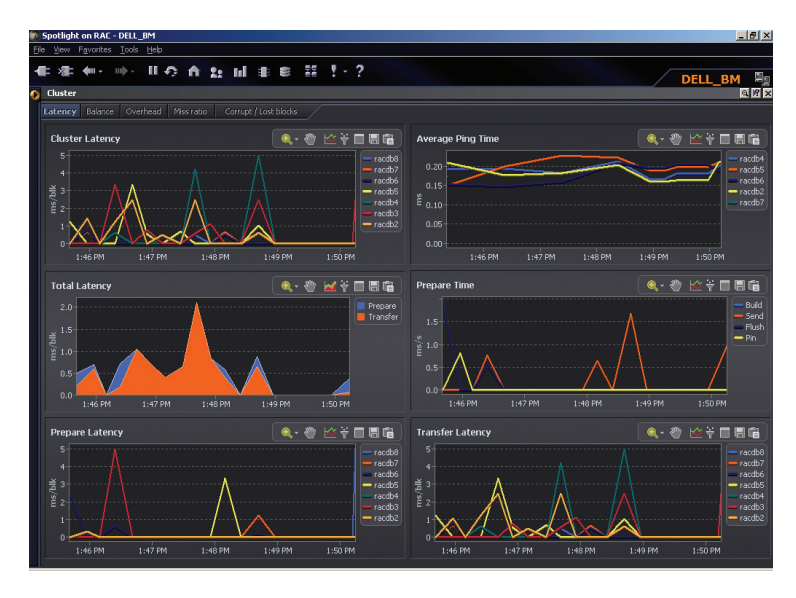

Figure 8. Spotlight on RAC GUI showing cluster-level latency graphs during the eight-node test

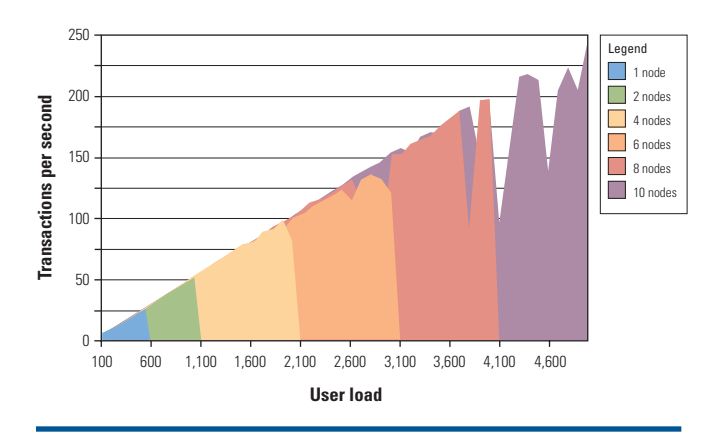

Figure 9. Benchmark Factory for Databases results for 1 to 10 RAC nodes

scaled horizontally. Each successive node provided near-linear scalability. Figure 11 shows projected scalability for up to 17 nodes and approximately 10,000 concurrent users based on the results of the six node scenarios that were tested. In this projection, the cluster is capable of achieving nearly 500 transactions per second.

# **Optimizing Oracle 10***g* **RAC environments on Dell hardware**

As demonstrated in the test results presented in this article, an Oracle 10*g* RAC cluster can provide excellent near-linear scalability. Oracle 10*g* RAC software running on standards-based Dell PowerEdge servers and Dell/EMC storage can provide a flexible, reliable platform for a database cluster. In addition, Oracle 10*g* RAC databases on Dell hardware can easily be scaled out to provide the redundancy or additional capacity that database environments require.

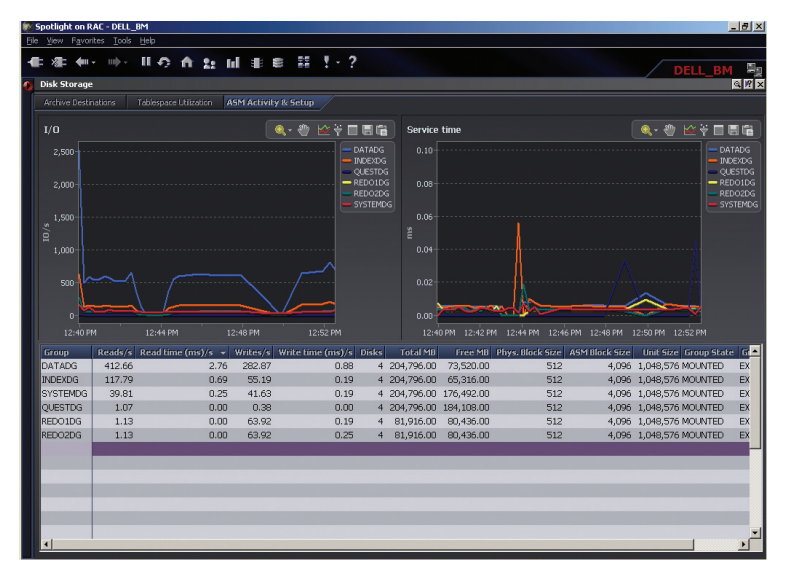

Figure 10. Spotlight on RAC GUI showing ASM performance for 10 RAC nodes Group (www.cltoug.org).

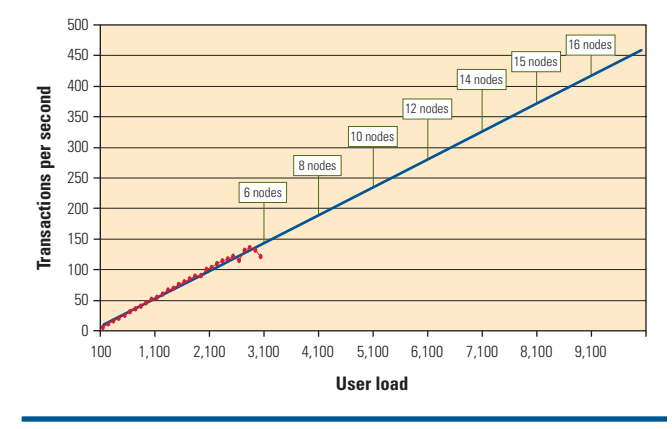

Figure 11. Projected RAC scalability for up to 17 nodes and 10,000 users

**Anthony Fernandez** is a senior analyst with the Dell Database and Applications Team of Enterprise Solutions Engineering, Dell Product Group. His focus is on database optimization and performance. Anthony has a bachelor's degree in Computer Science from Florida International University.

**Zafar Mahmood** is a senior consultant in the Dell Database and Applications Team of Enterprise Solutions Engineering, Dell Product Group. Zafar has an M.S. and a B.S. in Electrical Engineering, with specialization in Computer Communications, from the City University of New York.

**Bert Scalzo, Ph.D.,** is a product architect for Quest Software and a member of the Toad® development team. He has been an Oracle DBA and has worked for both Oracle Education and Consulting. Bert has also written articles for the Oracle Technology Network, Oracle Magazine, Oracle Informant, PC Week, Linux Journal, and Linux.com as well as

> three books. His key areas of DBA interest are Linux and data warehousing. Bert has a B.S., an M.S., and a Ph.D. in Computer Science as well as an M.B.A., and he holds several Oracle Masters certifications.

> **Murali Vallath** has more than 17 years of IT experience designing and developing databases, including more than 13 years of working with Oracle products. He has successfully completed more than 60 small, medium, and terabyte-sized Oracle9*i* ™ and Oracle 10g RAC implementations for well-known corporations. Murali also is the author of the book Oracle Real Application Clusters and the upcoming book Oracle 10g RAC Grid, Services & Clustering. He is a regular speaker at industry conferences and user groups—including Oracle Open World, the UK Oracle User Group, and the Independent Oracle Users Group—on RAC and Oracle relational database management system performancetuning topics. In addition, Murali is the president of the Oracle RAC SIG (www.oracleracsig.org) and the Charlotte Oracle Users